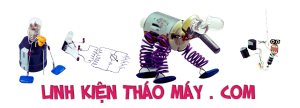

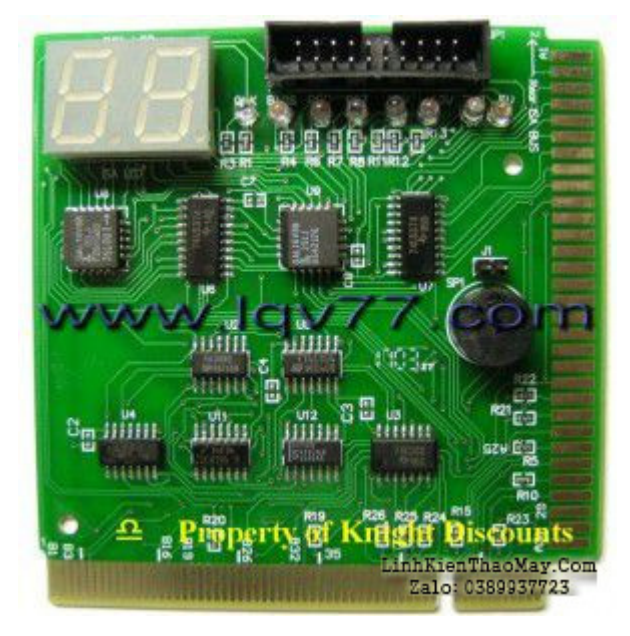

Hiện nay, trên thị trường có bán loại card test mainboard có nguồn gốc xuất xứ từ Trung Quốc, sách hướng dẫn toàn tiếng Hoa nên có nhiều bạn thắc mắc về cách sử dụng. Qua bài viết này rất mong các bạn có được một vài kiến thức cơ bản để sử dụng.

Về cấu tạo: Card test main thường có 02 (hoặc 04) LED 7 đoạn để hiển thi các số từ 00 --> FF (hệ thập lục phân). Các LED báo hiệu nguồn điện -5V, +5V, +12V, -12, +3.3V, Reset LED, RUN LED. Giao tiếp với mainboard bằng khe cắm PCI hoặc ISA (các card test main trước đây chỉ có loại ISA, rồi ra loại PCI, và cả 2 loại khe cắm ISA và PCI). Trên card có một chíp xử lý chính. Trước đây do card test còn rất đắc tiền (~100\$ đối với loại có nguồn gốc Âu, Mỹ, ~50\$ đối với loại có nguồn gốc Đài Loan, TQ) nên mình tự mày mò lập trình vi xử lý (họ 805x) để làm card test tự xài, chi phí cũng không rẻ gầm 20\$. Hiện nay thì giá bán loại card test này khá bèo 3\$/card nên nhiều bạn mới có điều kiện mua xài thử.

Nguyên tắc hoạt động: Các LED báo nguồn thì khỏi bàn rồi đủ LED là đủ nguồn. Vì một số nguồn hoặc dây nối nguồn hỡ hoặc đứt sẽ cấp nguồn không đủ (loại điện thế) cho main --> main ko hoạt động. Nếu main chạy bình thường thì LED Reset chóp một cái, nếu quá trình POST diễn ra OK thì LED RUN sẽ nháy liên tục. Nguyên tắc hoạt động thì rất đơn giản. Chủ yếu dựa trên quá trên quá trình POST của BIOS (một số main có tích hợp card này trên main = 02 LED 7 đoạn hoặc 4/8 LED thường). Khi bật máy lên (đối với loại nguồn AT) hoặc khi nhấn nút "Power" thì trước tiên Main + CPU phải chạy được, kế đó là quá trình POST của BIOS hoạt động, nó kiểm tra Main + CPU + RAM + HDD + FDD… nói chung là kiểm tra từng linh kiện kết nối với mainboard. Quá trình này đang diễn ra thì trên màn hình chưa hiện lên gì cả cho đến khi nghe một tiếng Beep thì màn hình mới hiện lên. Khi đã nghe được một tiếng Beep (dứt khoát rỏ ràng) thi quá trình POST gần như xong. Nếu để ý ta sẽ thấy POST tiếp tục test RAM, HDD, FDD, CD-ROM.. nhưng thật ra đây chỉ là quá trình báo kết quả hoặc test lại lần nữa thôi. Nhưng khi màn hình hiện lên thì coi như card test main "không còn giá trị lợi dụng" vì ta có thể nhìn vào màn hình để chuẩn đoán các lỗi để khắc phục. Vậy ta thấy card test chỉ được sử dụng từ khi bật "power" cho đến khi man hình hiện lên là OK.

Thực sự thì Card Test Mainboard làm gì? Thực sự thì Card Test Mainboard không làm gì cả, nếu có chút ít kiến thức về vi xử lý, bạn có thể tự làm một card test mainboard với chức

Tài liệu này được tải từ website: http://linhkienthaomay.com. Zalo hỗ trợ: 0389937723

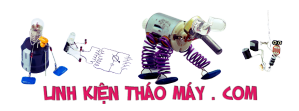

năng tương tự (như cách mình đã từng làm, nhưng bây giờ mà tự làm thì không kinh tế đâu vì làm mạnh in (2 mặt), mua chip ROM, LED, lk.. giá thành lên chóng mặt mà cực khổ nữa, để dành làm bài tập cho ai học Vi xử lý thì tuyệt vời). Tại sao mình dám tuyên bố là Card Test Mainboard không làm gì cả.? Bạn xem nè, như trên mình đã nêu, trong quá trình POST, nếu như POST kiểm tra một thiết bị nào thì sẽ gởi một mã (HEX) qua một địa chỉ cố định, ví dụ: nếu test CPU thì lần lượt gởi các mã từ C1..C5, test RAM thì gởi mã C6… (các mã này, và địa chỉ mã được gởi đến chỉ có nhà sản xuất chip BIOS mới biết nên không loại trừ trường hợp card test mainboard không thể sử dụng trên một số đời mainboard) và card test mainboard chỉ có nhiệm vụ lấy giá trị này, tại địa chỉ này và hiện số lên để cho Kỷ thuật viên "Debug". Nếu card hiện số C6 thì do POST đang test RAM (chỉ là ví dụ vì mỗi đời BIOS mã lỗi, địa chỉ đều khác nhau) rồi đứng hoài chổ này chứng tỏ RAM có vấn đề. Tương tự nếu card báo C1..C5 thì CPU có vấn đề. Những mã hiện lên, tương ứng với lỗi. cái này thì chắc chắn trong sách hướng dẫn có vì bạn lật sách ra thì thấy các bản liệt kê và cũng có lưu ý bảng tra tương ứng chỉ sử dụng cho "dòng" BIOS nào. Nếu như vậy, thì thực sự nếu muốn đầy đủ thì khi test main nào phải có Bảng tra của nhà sản xuất bios tương ứng. Cái này thì bạn có thể Search trên internet để có thêm có thể bằng từ khóa "HEX Code POST" khác với "POST code" thường chỉ cho bạn bảng tra các tiếng beep (chuẩn đoán PC qua tiếng Beep của BIOS). Vì vậy nếu card test của bạn không "chận" đúng địa chỉ, hoặc là hiện mã lỗi mà bạn không biết mã đó là mã gì thì cũng vô dụng. Các loại card TQ (3\$/Card) chỉ chận một địa chỉ cố định --> chắc chắn không thể test được cho mọi loại mainboard. Trường hợp dễ thấy là card không hề hiện gì cả, hoặc hiện lung tung đối với một số loại mainboard. Nếu là card "xịn" thì sẽ có thêm "addr switch" để định địa chỉ lấy dữ liệu, thích hợp cho việc test nhiều đời main khác nhau và dùng để test các thiết bị phần cứng giao tiếp máy tính qua khe PCI/ISA. Dân lập trình vi xử lý/ giao tiếp máy tính qua khe PCI/ISA thậm chí LPT mà có được card này thì rất OK (dĩ nhiên là phải tự làm hoặc mua với giá rất đắt 50-100\$ tuỳ nhà sản xuất).

**Cách sử dụng?** Qua bài viết trên chắc hẳn các bạn đã hình dung được cách sử dụng, thậm chí không thèm sử dụng nữa, vì nó có làm được gì đâu ??? *Thôi cũng nói luôn cho đủ bài:* Dĩ nhiên là khi mainboard của bạn có vấn đề hoặc PC của bạn có vấn đề thì mới "móc" card test ra cắm vào khe ISA/PCI còn trống bật máy lên và quan sát. Nếu không hình không tiếng, không đèn không chữ thì (pan về nguồn thì tự làm nha đã nói ở trên rồi) dĩ nhiên là có thể card test chưa cắm thật chắc vào mainboard. Tắt máy cắm lại, nếu hiện lên mã thì, còn làm gì nữa, tra bảng mã xem coi, chip BIOS của nhà sản xuất nào (có 2 nhà sản xuất chíp BIOS lớn nhất là Award và AMI ) đời main/bios nào thì tra bảng tương ứng, không có thì Search cho ra bảng tra rồi tra, sau đó xử lý. Vậy thôi. Nếu không biết thì muốn xài, biết rồi thì chắc dẹp luôn đi xài chi cho mệt. Nó có giúp được gì đâu??? Tuy nhiên mình vẫn thường dùng loại card này và đã tốn rất nhiều tiền để mua card do cắm vào máy khách rồi quên lấy ra tiêu mất. Lúc card còn 30-40\$ còn bị mất nữa là. Lời cuối cùng, loại card này chỉ thích hợp với dân chuyên về phần cứng một tí và nó chỉ giúp mình có chút xíu từ lúc bật "power" đến lúc màn hình chưa hiện lên. Quá trình này rất nhanh, còn sau đó thì… đã nói ở trên rồi đó. Chính xác là chỉ test được 2-3 pan nhỏ thôi như BIOS, CPU, RAM hay VGA còn các thứ khác thì màn hình đã hiện lên thì được báo lỗi rồi. Vài trường hợp như RAM và VGA thì người có kinh nghiệm chút xíu đã chuẩn đoán được = Beep Code POST rồi --> chỉ còn 2 pan, mà pan nào trong 2 pan này cũng tiêu.

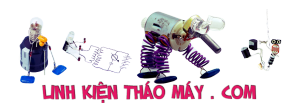

Link tham khảo các bảng mã POST code:

http://www.postcodemaster.com/AWARD6.shtml http://www.postcodemaster.com/amibios.shtml http://www.postcodemaster.com/phoenixbios40r6.shtml http://www.postcodemaster.com/ or http://www.bioscentral.com/postcodes/amibios.htm http://www.bioscentral.com/postcodes/awardbios.htm http://www.bioscentral.com/postcodes/dellbios.htm http://www.bioscentral.com/postcodes/compaqbios.htm

TRUNG TÂM SỬA CHỮA ĐIỆN TỬ QUẢNG BÌNH

**MR. XÔ - 0901.679.359 - 80 Võ Thị Sáu, Phường Quảng Thuận, tx Ba Đồn, tỉnh Quảng Bình**

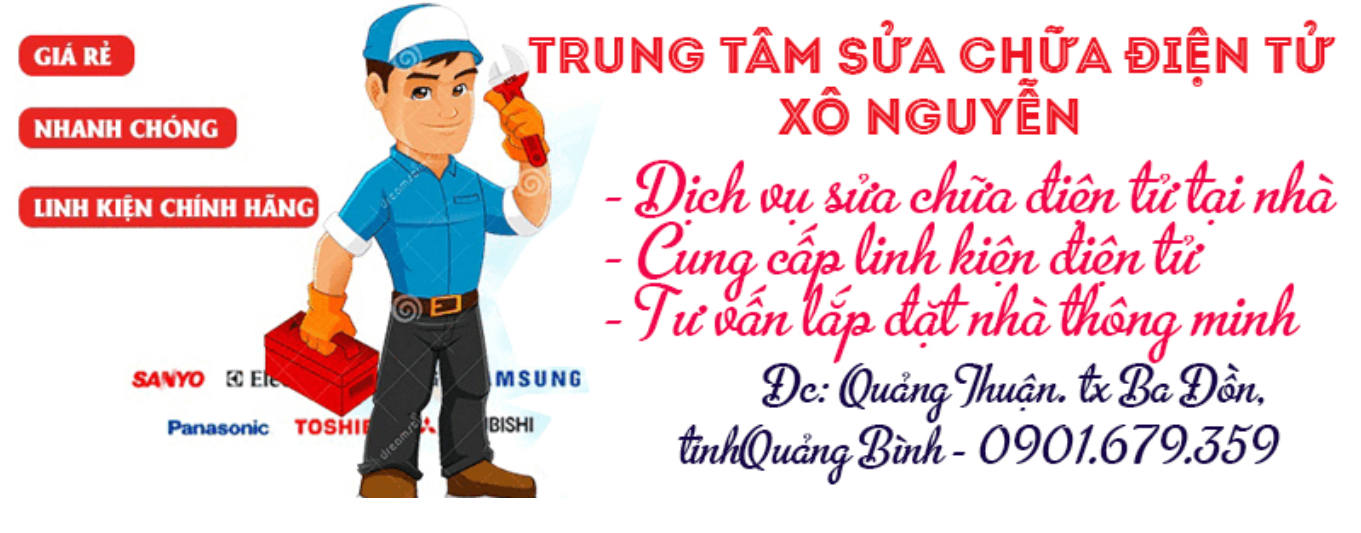

**Lê Quang Vinh – KyThuatPhanCung.com**

**Tải bài viết dạng Acrobat về máy để đọc offline: Tại đây**

## **Các bài viết tương tự:**

- 1. [Card Test Mainboard Toàn tập](https://linhkienthaomay.com/goc-ky-thuat/sua-may-tinh-pc/card-test-mainboard-toan-tap-7827.html)
- 2. <u>da em có con quat hơi nước hiện tượng các nút ok riêng nút nguồn ko hư hỏng bấm ko</u> [tác dụng,,,khi bấm nút tắt ko tác dụng bám nút này đèn lesd hiển thị của các nút yếu](https://linhkienthaomay.com/goc-ky-thuat/hoi-dap/da%cc%a3-em-co-con-qua%cc%a3t-hoi-nuoc-hie%cc%a3n-tuo%cc%a3ng-cac-nut-ok-rieng-nut-nguon-ko-hu-ho%cc%89ng-bam-ko-tac-du%cc%a3ngkhi-bam-nu-2523.html) [đi,,,mạch in dẫn tới nút ăn thẳng vào vi sử lý ko qua trở,,,,,em chưa kiểm tra nguồn –](https://linhkienthaomay.com/goc-ky-thuat/hoi-dap/da%cc%a3-em-co-con-qua%cc%a3t-hoi-nuoc-hie%cc%a3n-tuo%cc%a3ng-cac-nut-ok-rieng-nut-nguon-ko-hu-ho%cc%89ng-bam-ko-tac-du%cc%a3ngkhi-bam-nu-2523.html) laoij quạt này(quạt hơi nước) căm nguồn bấm nút chức năng số(tốc độ), hoặc quay hoặc hẹn giờ hoặc tạo ẩm vẫn bình thường riệng nút tắt ko tặt dc,,,nguyên bản là tắt dc [nhưng giờ là ko tắt dc](https://linhkienthaomay.com/goc-ky-thuat/hoi-dap/da%cc%a3-em-co-con-qua%cc%a3t-hoi-nuoc-hie%cc%a3n-tuo%cc%a3ng-cac-nut-ok-rieng-nut-nguon-ko-hu-ho%cc%89ng-bam-ko-tac-du%cc%a3ngkhi-bam-nu-2523.html)
- 3. [Dai kin invecter 1chieu 12000. Em có con điều hòa Daikin invecter 12000btu 1 chiều.](https://linhkienthaomay.com/goc-ky-thuat/hoi-dap/dai-kin-invecter-1chieu-12000-em-co-con-dieu-hoa-daikin-invecter-12000btu-1-chieu-khi-khien-den-nguon-sang-khoang-10-s-la-bao-loi-dan-lanh-dan-nong-ko-co-dong-tinh-j-an-nut-tets-o-3442.html) [Khi khiển đèn nguồn sáng khoảng 10 s là báo lỗi. Dàn lạnh, dàn nóng ko có động tĩnh j.](https://linhkienthaomay.com/goc-ky-thuat/hoi-dap/dai-kin-invecter-1chieu-12000-em-co-con-dieu-hoa-daikin-invecter-12000btu-1-chieu-khi-khien-den-nguon-sang-khoang-10-s-la-bao-loi-dan-lanh-dan-nong-ko-co-dong-tinh-j-an-nut-tets-o-3442.html) <u>[Ấn nút tets ở mạch dàn nóng thì quạt và bloc chay bt. Dàn lạnh vẫn báo loi. Thay mạch](https://linhkienthaomay.com/goc-ky-thuat/hoi-dap/dai-kin-invecter-1chieu-12000-em-co-con-dieu-hoa-daikin-invecter-12000btu-1-chieu-khi-khien-den-nguon-sang-khoang-10-s-la-bao-loi-dan-lanh-dan-nong-ko-co-dong-tinh-j-an-nut-tets-o-3442.html)</u> [dàn nóng khác vào thì chạy bt. Có pro nào giúp em ca này với. Bác nào có mạch dàn](https://linhkienthaomay.com/goc-ky-thuat/hoi-dap/dai-kin-invecter-1chieu-12000-em-co-con-dieu-hoa-daikin-invecter-12000btu-1-chieu-khi-khien-den-nguon-sang-khoang-10-s-la-bao-loi-dan-lanh-dan-nong-ko-co-dong-tinh-j-an-nut-tets-o-3442.html) [nóng, lạnh daikin inverter 12000 1 chieu báo giá cho em với. Cả mạch sống và mạch](https://linhkienthaomay.com/goc-ky-thuat/hoi-dap/dai-kin-invecter-1chieu-12000-em-co-con-dieu-hoa-daikin-invecter-12000btu-1-chieu-khi-khien-den-nguon-sang-khoang-10-s-la-bao-loi-dan-lanh-dan-nong-ko-co-dong-tinh-j-an-nut-tets-o-3442.html)

Tài liệu này được tải từ website: http://linhkienthaomay.com. Zalo hỗ trợ: 0389937723

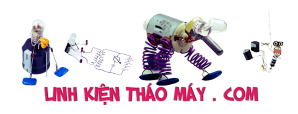

[chet. Lh. 0969.625.829](https://linhkienthaomay.com/goc-ky-thuat/hoi-dap/dai-kin-invecter-1chieu-12000-em-co-con-dieu-hoa-daikin-invecter-12000btu-1-chieu-khi-khien-den-nguon-sang-khoang-10-s-la-bao-loi-dan-lanh-dan-nong-ko-co-dong-tinh-j-an-nut-tets-o-3442.html)

- 4. <u>điều hòa toshiba máy 12000btu hàng thường bật điều hòa lên quạt dàn lạnh chạy</u> [khoảng 1 phút sau đó dừng sau đó lại chạy. dàn lạnh chạy được 2 phút thì đèn xanh](https://linhkienthaomay.com/goc-ky-thuat/hoi-dap/dieu-hoa-toshiba-may-12000btu-hang-thuong-bat-dieu-hoa-len-quat-dan-lanh-chay-khoang-1-phut-sau-do-dung-sau-do-lai-chay-dan-lanh-chay-duoc-2-phut-thi-den-xanh-operation-nhay-lien-tuc-3637.html) [operation nháy liên tục báo lỗi máy dừng. khi bị lỗi dùng điều khiển không tắt được](https://linhkienthaomay.com/goc-ky-thuat/hoi-dap/dieu-hoa-toshiba-may-12000btu-hang-thuong-bat-dieu-hoa-len-quat-dan-lanh-chay-khoang-1-phut-sau-do-dung-sau-do-lai-chay-dan-lanh-chay-duoc-2-phut-thi-den-xanh-operation-nhay-lien-tuc-3637.html) [phải tắt atttomat sau đó bật lại máy vẫn bị lỗi như vậy. Em đã thay cảm biến dàn lạnh](https://linhkienthaomay.com/goc-ky-thuat/hoi-dap/dieu-hoa-toshiba-may-12000btu-hang-thuong-bat-dieu-hoa-len-quat-dan-lanh-chay-khoang-1-phut-sau-do-dung-sau-do-lai-chay-dan-lanh-chay-duoc-2-phut-thi-den-xanh-operation-nhay-lien-tuc-3637.html) [nhưng vẫn không được\( Cảm biến dàn lạnh 7.76K em thay đúng chị số\)](https://linhkienthaomay.com/goc-ky-thuat/hoi-dap/dieu-hoa-toshiba-may-12000btu-hang-thuong-bat-dieu-hoa-len-quat-dan-lanh-chay-khoang-1-phut-sau-do-dung-sau-do-lai-chay-dan-lanh-chay-duoc-2-phut-thi-den-xanh-operation-nhay-lien-tuc-3637.html)
- 5. [foxconn G31 mian test bình thường card test vẫn nhảy bình thương ma sao lại bi treo](https://linhkienthaomay.com/goc-ky-thuat/hoi-dap/foxconn-g31-mian-test-binh-thuong-card-test-van-nhay-binh-thuong-ma-sao-lai-bi-treo-logo-foxconn-ko-vao-duoc-luon-co-anh-nao-biet-bi-sao-ko-a-chi-em-voi-2820.html) [logo foxconn ko vao đươc luôn có anh nào biết bi sao ko ạ chỉ em với](https://linhkienthaomay.com/goc-ky-thuat/hoi-dap/foxconn-g31-mian-test-binh-thuong-card-test-van-nhay-binh-thuong-ma-sao-lai-bi-treo-logo-foxconn-ko-vao-duoc-luon-co-anh-nao-biet-bi-sao-ko-a-chi-em-voi-2820.html)
- 6. [Hướng dẫn sử dụng Card Test Laptop](https://linhkienthaomay.com/goc-ky-thuat/sua-laptop/huong-dan-su-dung-card-test-laptop-10853.html)
- 7. [main giga ga p41t d3p em test trên card test nhảy qua code cpu báo mã d em nghĩ là](https://linhkienthaomay.com/goc-ky-thuat/hoi-dap/main-giga-ga-p41t-d3p-em-test-tren-card-test-nhay-qua-code-cpu-bao-ma-d-em-nghi-la-khong-nhan-ram-va-bi-treo-den-reset-2818.html) [không nhận ram. và bị treo đèn reset](https://linhkienthaomay.com/goc-ky-thuat/hoi-dap/main-giga-ga-p41t-d3p-em-test-tren-card-test-nhay-qua-code-cpu-bao-ma-d-em-nghi-la-khong-nhan-ram-va-bi-treo-den-reset-2818.html)
- 8. [MAIN MSI 945 hoạt động bình thường NẾU gắn card test main PCI ??? Trước máy](https://linhkienthaomay.com/goc-ky-thuat/hoi-dap/main-msi-945-hoat-dong-binh-thuong-neu-gan-card-test-main-pci-truoc-may-chay-binh-thuong-roi-no-bi-vay-ko-biet-loi-gi-cam-card-test-main-vao-chay-binh-thuong-a-z-thao-card-ra-t-4888.html) [chạy bình thường, rồi nó bị vậy. ko biết lỗi gì. Cắm card test main vào chạy bình](https://linhkienthaomay.com/goc-ky-thuat/hoi-dap/main-msi-945-hoat-dong-binh-thuong-neu-gan-card-test-main-pci-truoc-may-chay-binh-thuong-roi-no-bi-vay-ko-biet-loi-gi-cam-card-test-main-vao-chay-binh-thuong-a-z-thao-card-ra-t-4888.html) [thường a-z, Tháo card ra thì như kiểu ko nhận Ram, nhưng ko kêu tít.](https://linhkienthaomay.com/goc-ky-thuat/hoi-dap/main-msi-945-hoat-dong-binh-thuong-neu-gan-card-test-main-pci-truoc-may-chay-binh-thuong-roi-no-bi-vay-ko-biet-loi-gi-cam-card-test-main-vao-chay-binh-thuong-a-z-thao-card-ra-t-4888.html)
- 9. [mainboard asus p5kpl-am se Mình dùng card test thi báo có reset.Nhưng dùng cpu](https://linhkienthaomay.com/goc-ky-thuat/hoi-dap/mainboard-asus-p5kpl-am-se-minh-dung-card-test-thi-bao-co-reset-nhung-dung-cpu-tai-gia-thi-cpurst0-11v-nhung-nguon-khac-day-du-ca-minh-da-hap-socket-va-chip-bac-ma-van-vay-4926.html) [tải giả thì cpurst=0.11v .những nguồn khác dầy đủ cả.minh đã hấp socket và chip bắc](https://linhkienthaomay.com/goc-ky-thuat/hoi-dap/mainboard-asus-p5kpl-am-se-minh-dung-card-test-thi-bao-co-reset-nhung-dung-cpu-tai-gia-thi-cpurst0-11v-nhung-nguon-khac-day-du-ca-minh-da-hap-socket-va-chip-bac-ma-van-vay-4926.html) [ma van vay.](https://linhkienthaomay.com/goc-ky-thuat/hoi-dap/mainboard-asus-p5kpl-am-se-minh-dung-card-test-thi-bao-co-reset-nhung-dung-cpu-tai-gia-thi-cpurst0-11v-nhung-nguon-khac-day-du-ca-minh-da-hap-socket-va-chip-bac-ma-van-vay-4926.html)
- 10. [Tea2025b sử dụng với mạch stereo Tự nhiên 1 bên của e k còn ngke thấy nữa e đã](https://linhkienthaomay.com/goc-ky-thuat/hoi-dap/tea2025b-su%cc%89-du%cc%a3ng-voi-ma%cc%a3ch-stereo-tu%cc%a3-nhien-1-ben-cu%cc%89a-e-k-con-ngke-thay-nu%cc%83a-e-da%cc%83-ktra-ki%cc%83-het-dau-input-o-3416.html) [ktra kĩ hết đầu input ổn cả lúc sau thử thỉ cả 2 bên đều k thấy rì cả e đã thay 2 con](https://linhkienthaomay.com/goc-ky-thuat/hoi-dap/tea2025b-su%cc%89-du%cc%a3ng-voi-ma%cc%a3ch-stereo-tu%cc%a3-nhien-1-ben-cu%cc%89a-e-k-con-ngke-thay-nu%cc%83a-e-da%cc%83-ktra-ki%cc%83-het-dau-input-o-3416.html) [16v450uf nhưng vẫn bị.](https://linhkienthaomay.com/goc-ky-thuat/hoi-dap/tea2025b-su%cc%89-du%cc%a3ng-voi-ma%cc%a3ch-stereo-tu%cc%a3-nhien-1-ben-cu%cc%89a-e-k-con-ngke-thay-nu%cc%83a-e-da%cc%83-ktra-ki%cc%83-het-dau-input-o-3416.html)
- 11. [Tự làm card test mainboard Laptop dùng khe mini PCI](https://linhkienthaomay.com/goc-ky-thuat/sua-laptop/tu-lam-card-test-mainboard-laptop-dung-khe-mini-pci-9422.html)
- 12. [tulanh vtb quá gio vn tu bi thung dan nong,minh đa thay dan moi,khi bom ga thay](https://linhkienthaomay.com/goc-ky-thuat/hoi-dap/tulanh-vtb-qua-gio-vn-tu-bi-thung-dan-nongminh-da-thay-dan-moikhi-bom-ga-thay-dan-nong-nong-nua-dan-con-nua-dan-ve-phin-kg-nong-dau-dan-lanh-co-it-tuyet-bam-minh-da-kiem-tra-2-6146.html) [dan nong, nong nua dan con nua dan ve phin kg nong.đau dan lanh co it tuyet](https://linhkienthaomay.com/goc-ky-thuat/hoi-dap/tulanh-vtb-qua-gio-vn-tu-bi-thung-dan-nongminh-da-thay-dan-moikhi-bom-ga-thay-dan-nong-nong-nua-dan-con-nua-dan-ve-phin-kg-nong-dau-dan-lanh-co-it-tuyet-bam-minh-da-kiem-tra-2-6146.html) [bam.minh đa kiem tra 2dan nonglanh thay kg bi tuc.](https://linhkienthaomay.com/goc-ky-thuat/hoi-dap/tulanh-vtb-qua-gio-vn-tu-bi-thung-dan-nongminh-da-thay-dan-moikhi-bom-ga-thay-dan-nong-nong-nua-dan-con-nua-dan-ve-phin-kg-nong-dau-dan-lanh-co-it-tuyet-bam-minh-da-kiem-tra-2-6146.html)